#### CSSE 220

**Event Based Programming** 

Check out *EventBasedProgramming* from SVN

#### **Interfaces - Review**

- Interfaces are contracts
  - Any class that *implements* an interface <u>MUST</u> provide an implementation for all methods defined in the interface.
- Interfaces represent the abstract idea (and what it can do):
  - Measurable objects (return a measure)
  - NumberSequences (get the next number, reset)
- Classes represent the concrete idea:
  - Country, Bank Account
  - AddOne, PowersOfTwo.

## Interfaces – Review (continued)

• The specific method to use at runtime is decided by late-binding

Sequence sequence = new PowersOfTwo(); System.*out.println(sequence.next());* The *declared type* of operation is **Sequence** The *instantiation type* is **PowersOfTwo** At runtime, Java will use the method implementation of next() from the **PowersOfTwo** class, thanks to late-binding.

#### Finish the sentence

Using interfaces can help reduce \_ between classes.

- 1. Coupling
- 2. Cohesion
- 3. Encapsulation
- 4. Polymorphism

We need interfaces for event-based programming in Java.

### **Graphical User Interfaces in Java**

- We say what to draw
- Java windowing library:
  - Draws it
  - Gets user input
  - Calls back to us with events
- We handle events

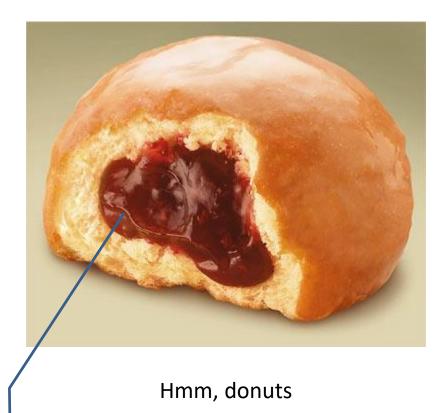

Gooey

## Handling Events

- Many kinds of events:
  - Mouse pressed, mouse released, mouse moved, mouse clicked, button clicked, key pressed, menu item selected, ...
- We create event listener objects
  - that implement the right interface
  - that handle the event as we wish
- We **register** our listener with an **event source** — Sources: buttons, menu items, graphics area, ...

Draw a blue circle on leftclick, red square on right-click

Each 20x20, centered on click

Clear screen button does what it says.

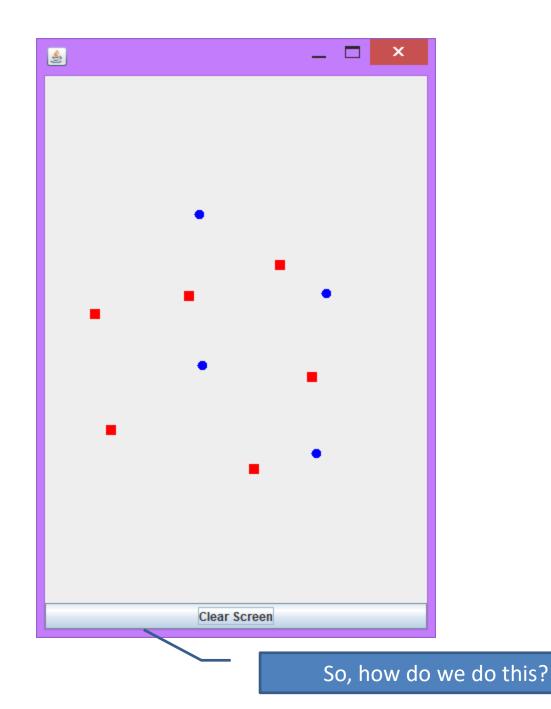

## Key Layout Ideas

- JFrame's add(Component c) method
  - Adds a new component to be drawn
  - Throws out the old one!
- JFrame also has method add(Component c, Object constraint)
  - Typical constraints:
    - BorderLayout.NORTH, BorderLayout.CENTER
  - Can add one thing to each "direction", plus center
- JPanel is a container (a thing!) that can display multiple components

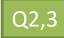

## Mouse Listeners

public interface MouseListener {
public void mouseClicked(MouseEvent e);
public void mouseEntered(MouseEvent e);
public void mouseExited(MouseEvent e);
public void mousePressed(MouseEvent e);
public void mouseReleased(MouseEvent e);

# Repaint (and thin no more)

- To update graphics:
  - We tell Java library that we need to be redrawn:
    - drawComponent.repaint()
  - Library calls paintComponent() when it's ready
- Don't call paintComponent() yourself! It's just there for Java's call back.

## Using Inner Classes

- Classes can be defined inside other classes or methods
- Used for "smallish" helper classes
- Example: Ellipse2D.Double

**Outer class** 

Inner class

- Often used for ActionListeners...
- Add to Breakfast program?

#### Anonymous Classes

Sometimes very small helper classes are only used once

– This is a job for an anonymous class!

- Anonymous  $\rightarrow$  no name
- A special case of inner classes

• Used for the simplest **ActionListener**s...

### Inner Classes and Scope

- Inner classes can access any variables in surrounding scope
- Caveats:
  - Can only use instance fields of surrounding scope if we're inside an instance method
- Example:
  - Prompt user for what porridge tastes like

#### Work Time

• LinearLightsOut